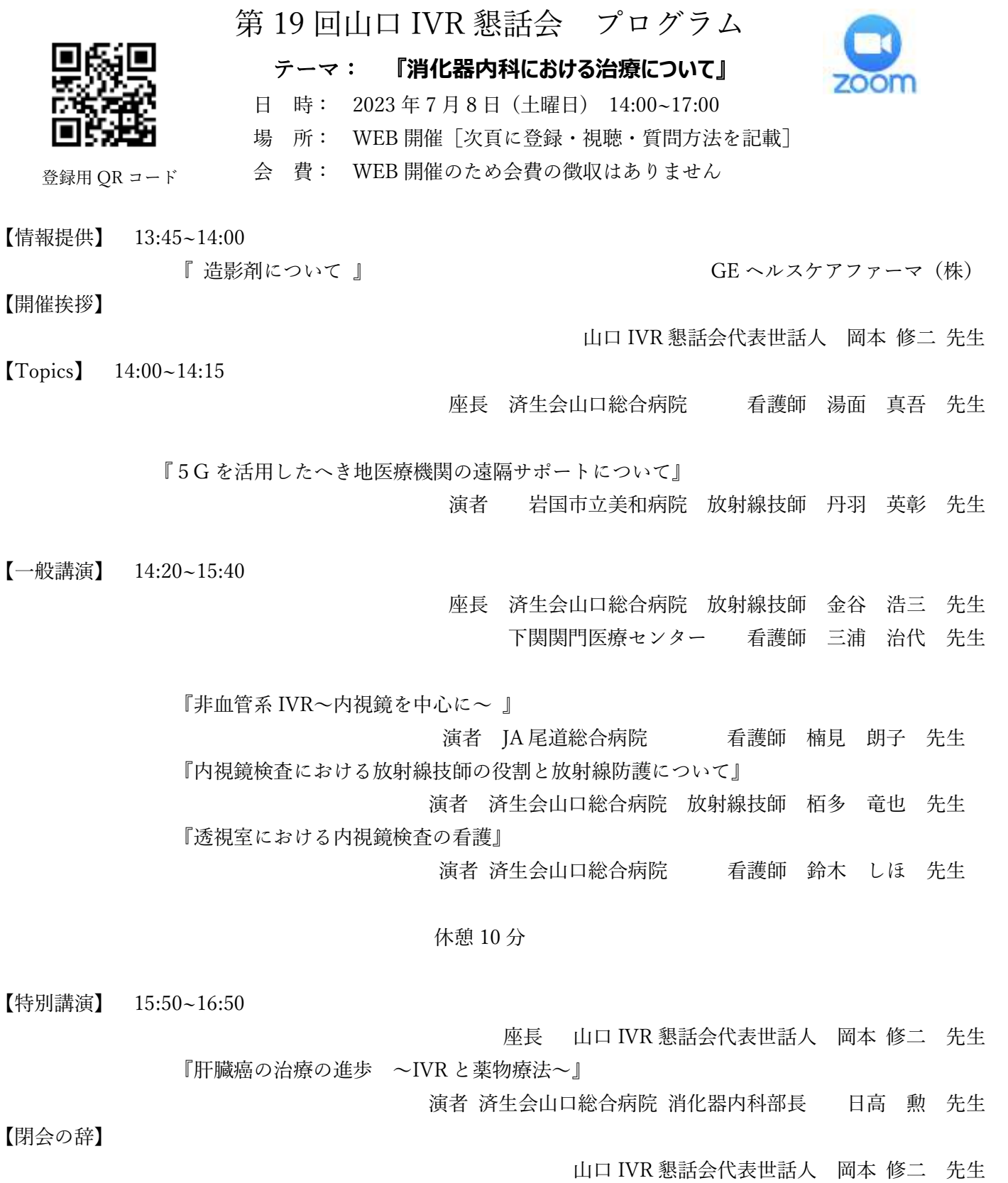

※本研究会は「日本血管撮影・インターベンション専門診療放射線技師認定機構及び日本救急撮影技師認定機構」の 認定講習会です。

※(公社)日本診療放射線技師会生涯教育ポイント対象研究会です。

※「日本心血管インターベンション治療学会合同認定 インターベンションエキスパートナース(INE)更新単位 5 単位」が取得できます。

> 共催:山口 IVR 懇話会 / GE ヘルスケアファーマ株式会社 後援:(一・社)山口県診療放射線技師会

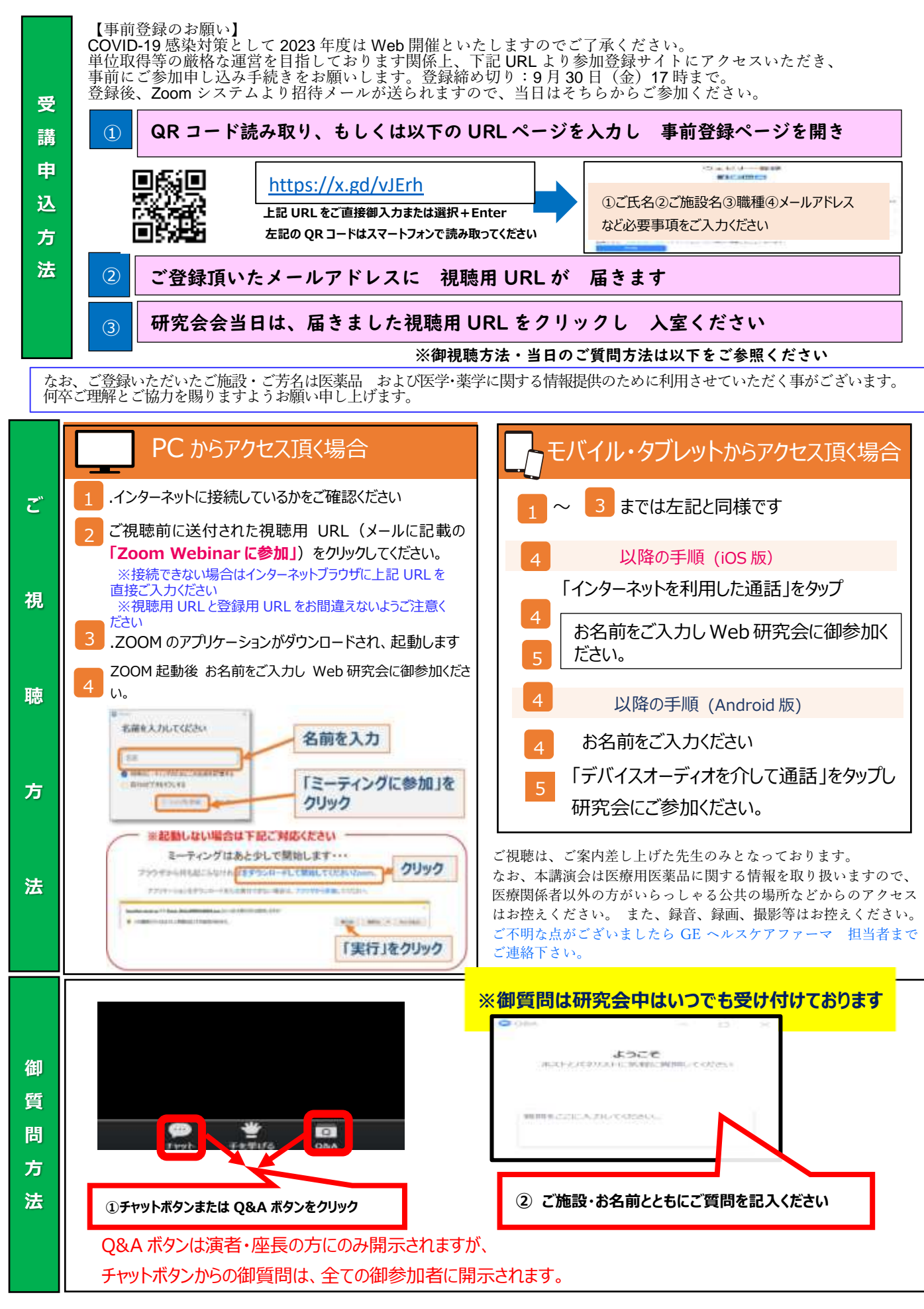

共催:山口 IVR 懇話会 / GE ヘルスケアファーマ株式会社 後援: (一・社) 山口県診療放射線技師会